## **DNP**

## PrinterInfo 1.1 Quick Reference Card PrinterInfo 1.1 Quick Reference Card

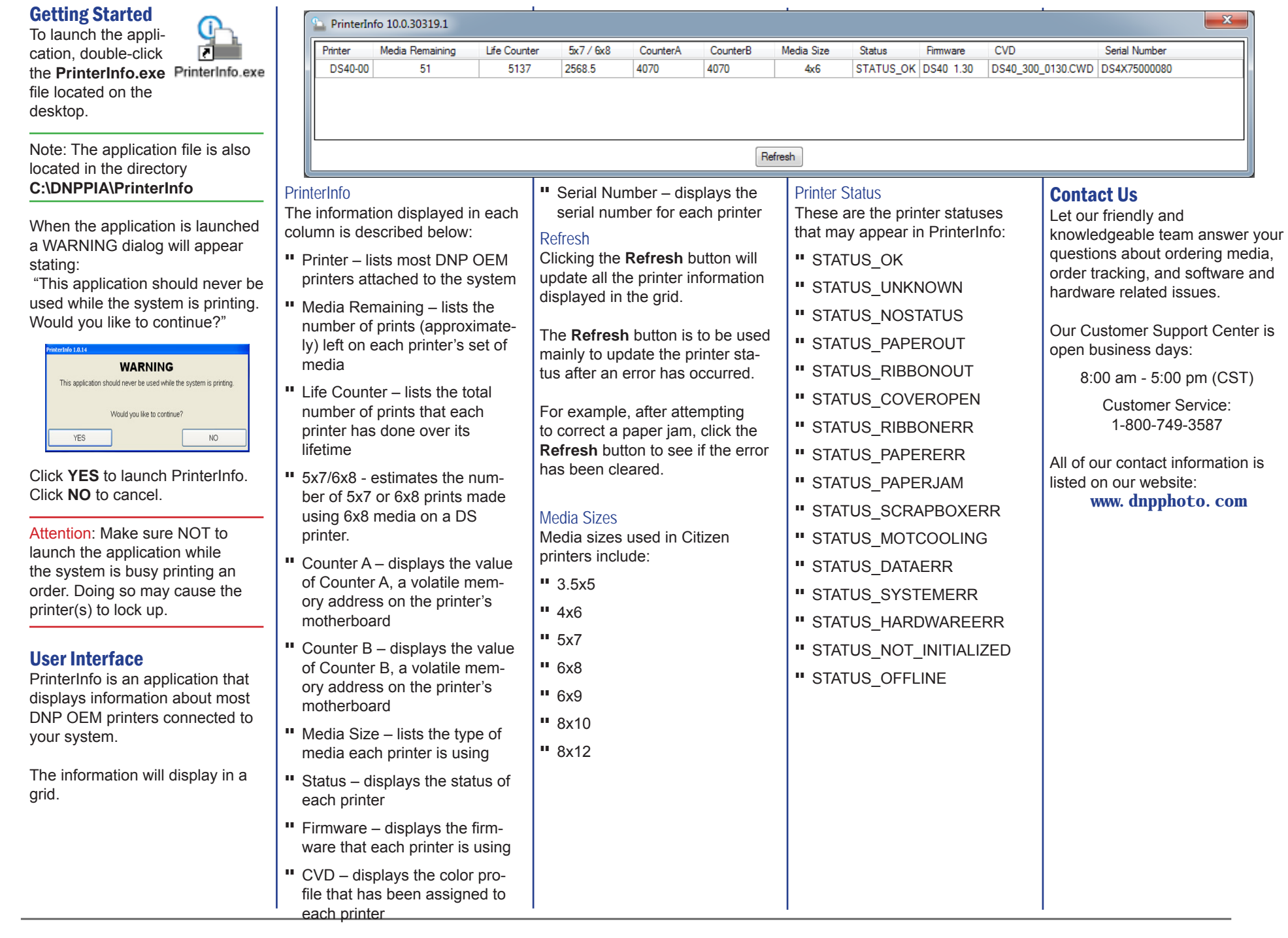